## DHL CORPORATESHIP™

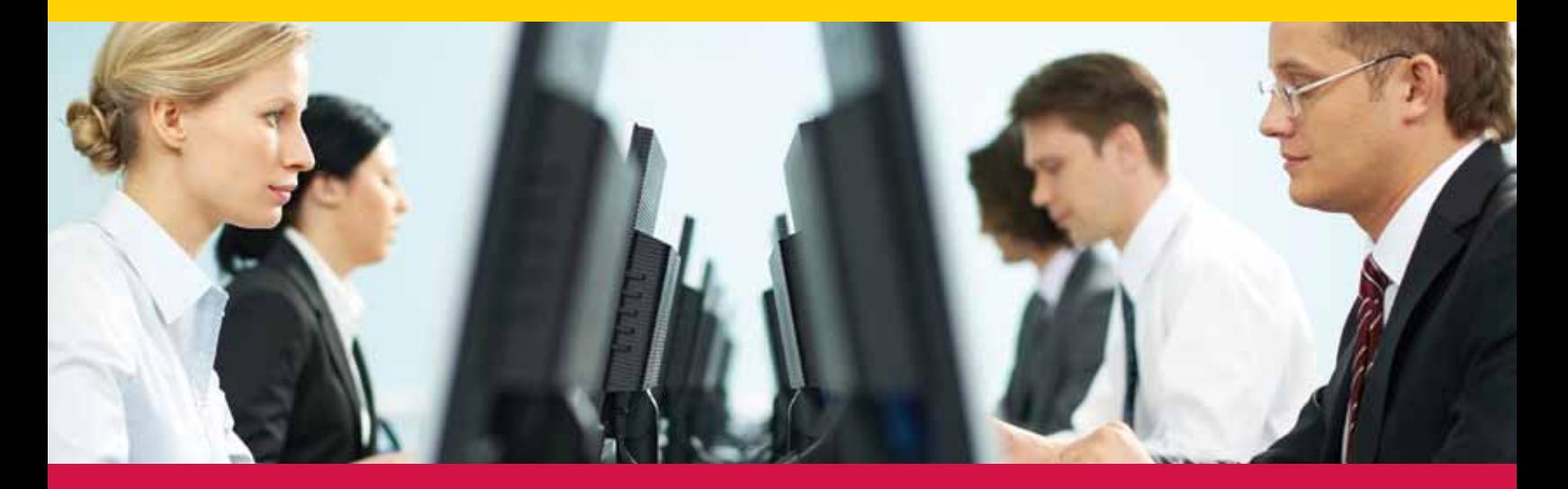

The perfect online shipping solution to give your employees the freedom to use your account while you remain firmly in control.

### MANAGE YOUR ACCOUNT WITH COMPLETE CONFIDENCE.

DHL makes it easy to quickly set shipping parameters for multiple users customizing their individual access to ship online while controlling account usage. Designate your own Corporate Administrator for DHL CorporateShip to manage your company's accounts. The Corporate Administrator is the only person with access to set employee permissions ranging from address books, report generating and default shipping options. Take advantage of the benefits of predetermined preferences, adding and removing users, as well as extending access and restricting user rights when needed.

#### **Benefits**

- • Control access
- • Control usage
- Control costs

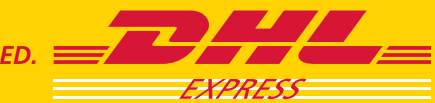

**EXCELLENCE. SIMPLY DELIVERED.** 

# DHL CORPORATESHIP™

## Manageable online international shipping from your employee desktops.

DHL CorporateShip is the solution to reduce shipping errors and billing costs that occur from multiple users and accounts. Your employees will have predetermined access to perform all their essential shipping functions. There's no need to micromanage your shipping program, quickly apply a few guidelines and start letting go now.

### Administrator FEATURES

- • Enter a group of users or add one at a time
- • Import the company address book
- • Designate personal and/or central address book access
- Choose service types approved for usage
- • Determine if users may pay with a credit card
- • Decide the typical shipment default settings
- • Set Paperless Clearance preferences
- Pick optional services that may be used
- • Create a specific reference field name
- • Authorize which reports users may generate
- • Select the pickup cutoff time

#### USER FEATURES

- • Obtain rate quotes and transit time quotes
- • Create and cancel waybills
- • File Electronic Export Information
- • Schedule courier pickups
- • Submit electronic Customs paperwork
- Send receivers email notifications
- Track shipments

### SOLUTION REQUIREMENTS

- • DHL Express account number and corresponding postal code
- Internet Explorer 6.0 or higher
- • Minimum 300 DPI laser or ink jet printer or Zebra ZP 550 Thermal Printer

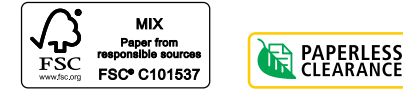

DHL Express

#### **Next Step**

Designate a Company Administrator, learn more and register online at **www.dhl-usa.com/shiponline** and select "DHL CorporateShip"

1 800-CALL DHL | 1 800-225 5345 www.dhl-usa.com All services may not be available in all areas and are subject to DHL Terms and Conditions as published at www.dhl-usa.com © 2012 DHL Express (USA), Inc. All rights reserved. Aircraft not operated by DHL Express (USA), Inc. 3/12 PT03125

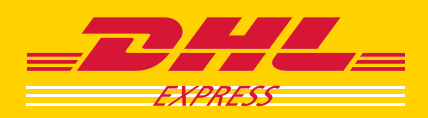